[Manually](http://doc.manualget.ru/goto.php?q=Manually Add Steps Fitbit App) Add Steps Fitbit App >[>>>CLICK](http://doc.manualget.ru/goto.php?q=Manually Add Steps Fitbit App) HERE<<<

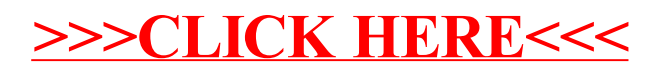